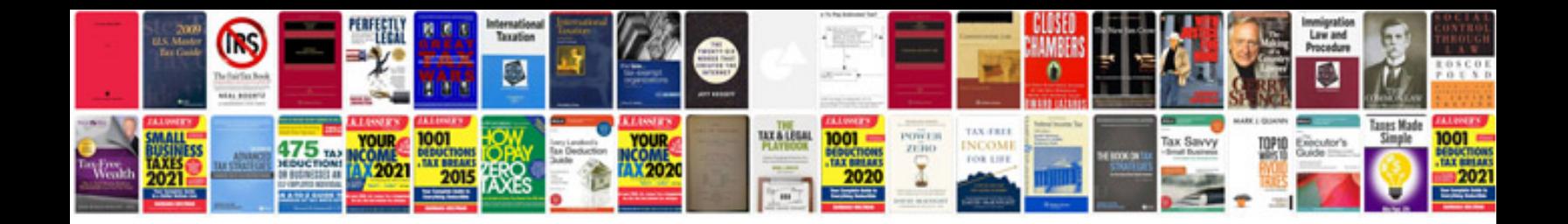

**Bursary information pack 2014 download**

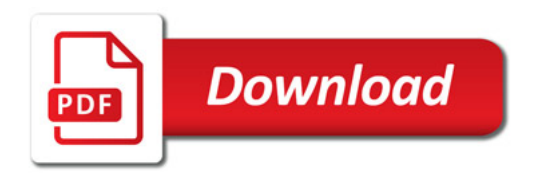

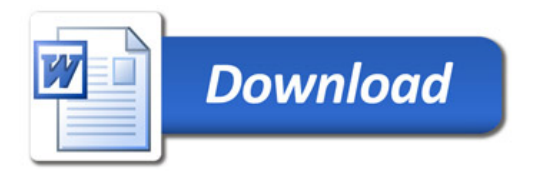